CIRCULAR TÉCNICA

30

Projeto Carne Carbono Neutro: tutorial para acesso ao banco de dados geoespaciais

Jaguariúna, SP Novembro, 2020 Sandra Furlan Nogueira Roberto Giolo de Almeida Gustavo Bayma Elias Gomes de Almeida

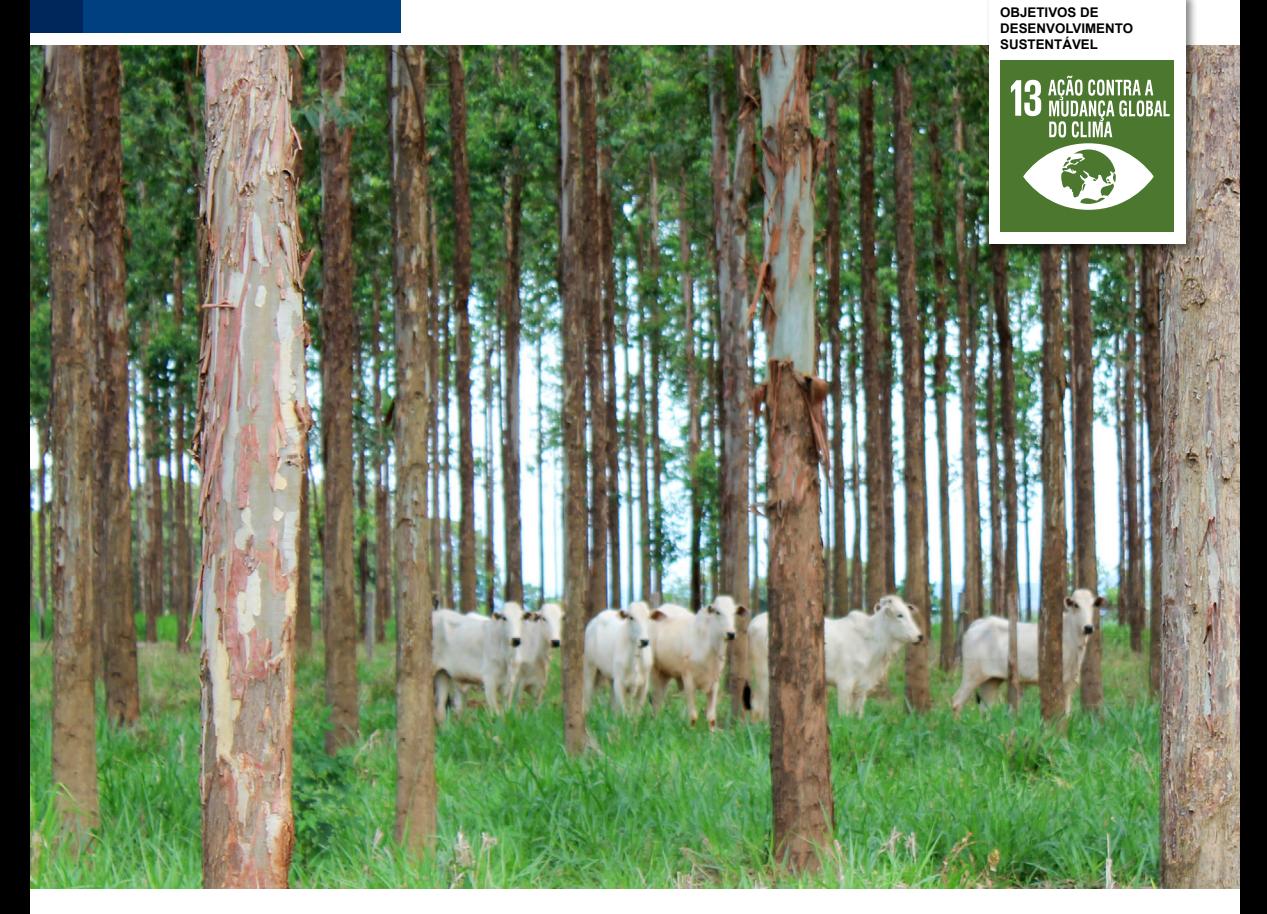

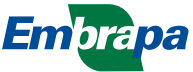

# Projeto Carne Carbono Neutro: tutorial para acesso ao banco de dados geoespaciais<sup>1</sup>

## **Introdução**

O projeto Carne Carbono Neutro (CCN) visa atestar, mediante um protocolo parametrizável e auditável, que a produção de carne bovina em sistemas de integração silvipastoril (pecuária-floresta, IPF) ou agrossilvipastoril (lavourapecuária-floresta, ILPF) proporciona a neutralização das emissões de metano entérico, bem como melhor conforto térmico aos animais em pastejo (ALVES et al., 2015; GONTIJO NETO et al., 2018).

Informações adicionais sobre o projeto podem ser obtidas em: [https://](https://www.embrapa.br/busca-de-solucoes-tecnologicas/-/produto-servico/3488/marca-conceito-carne-carbono-neutro) [www.embrapa.br/busca-de-solucoes-tecnologicas/-/produto-servico/3488/](https://www.embrapa.br/busca-de-solucoes-tecnologicas/-/produto-servico/3488/marca-conceito-carne-carbono-neutro) [marca-conceito-carne-carbono-neutro](https://www.embrapa.br/busca-de-solucoes-tecnologicas/-/produto-servico/3488/marca-conceito-carne-carbono-neutro)

Pretende-se, neste projeto, validar o protocolo de produção de carne com neutralização das emissões de metano entérico que também incorpora diretrizes para o adequado manejo da pastagem e para produção de carne de qualidade (Protocolo CCN). As seguintes ações são propostas: levantamentos dos coeficientes técnicos e econômicos das propriedades, avaliações da qualidade da carne produzida a partir da certificação e sobre a aceitação da carne CCN no mercado, e divulgação da marca-conceito em fóruns nacionais e internacionais relacionados à pecuária e às mudanças climáticas. Além disso, será desenvolvido e validado um aplicativo mobile para coleta e registro de dados para cálculos da neutralização de carbono na propriedade comercial, com habilitação de uso para o produtor e para o auditor/certificador. Ao final destas ações, espera-se viabilizar o uso do Protocolo CCN para produção de carne com ecoeficiência em três biomas brasileiros: Cerrado, Amazônia e Mata Atlântica (ALVES et al., 2015; GONTIJO NETO et al., 2018).

<sup>1</sup>  **Sandra Furlan Nogueira**, engenheira-agrônoma, doutora em Química, pesquisadora da Embrapa Meio Ambiente, Jaguariúna, SP. **Roberto Giolo de Almeida**, engenheiro-agrônomo, doutor em Zootecnia, pesquisador da Embrapa Gado de Corte, Campo Grande, MG. **Gustavo Bayma**, geógrafo, mestre em Sensoriamento Remoto, analista da Embrapa Meio Ambiente, Jaguariúna, SP. **Elias Gomes de Almeida**, tecnólogo em processamento de dados, especialista em Engenharia de Software, analista da Embrapa Meio Ambiente, Jaguariúna, SP.

O referido protocolo será validado em oito unidades de referência tecnológica (URT), distribuídas nos três biomas mencionados, e representativas da pecuária bovina brasileira. Assim, os objetivos deste documento são identificar as URTs e apresentar um tutorial para acesso ao banco de dados geoespaciais das URTs do projeto CCN. Cabe ressaltar que não foi inserido nesta base de dados nenhum resultado finalístico derivado de campanhas e experimentos em campo, apenas a identificação e caracterização das URTs. O documento está estruturado da seguinte forma: i) identificação das URTs; ii) organização do banco de dados geoespaciais das URTs; e iii) acesso e consulta aos dados geoespaciais disponíveis.

#### **Identificação das unidades de referência tecnológica (URTs) do Projeto Carne Carbono Neutro (CCN)**

As URTs estão localizadas em oito estados brasileiros, sendo elas: URT Embrapa Gado de Corte, localizada no município de Campo Grande (MS); URT Fazenda Santa Maria, localizada no município de Campos Lindos (TO); URT Fazenda Lagoa dos Currais, localizada no município de Curvelo (MG); URT Fazenda Santa Lídia, localizada no município de Diamante do Norte (PR); URT Fazenda Santa Brígida, localizada no município de Ipameri (GO); URT Fazenda Mogiguaçu, localizada no município de Paragominas (PA); URT Fazenda Boa Aguada, localizada no município de Ribas do Rio Pardo (MS); URT Fazenda Canchim, localizada no município de São Carlos (SP); e URT Embrapa Agrossilvipastoril, localizada no município de Sinop (MT) (Figura 1). As URTs possuem tamanho médio de 79,7 ha (± 93,4). As localizadas em Campos Lindos (GO), Curvelo (MG) e Diamante do Norte (PR) possuem áreas superiores a 100 ha. As demais URTs possuem área inferior a 50 ha. Cabe ressaltar que os perímetros das áreas foram isponibilizados pelos responsáveis técnicos de cada da URT (Tabela 1).

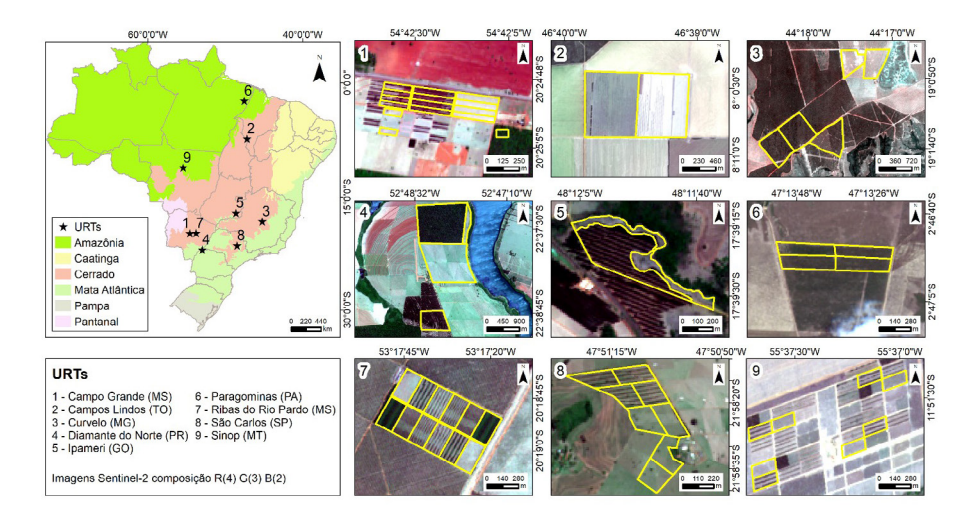

**Figura 1.** Localização das unidades de referência tecnológica (URTs) do Projeto Carne Carbono Neutro (CCN).

**Tabela 1.** Unidades de referência tecnológica (URTs) do Projeto Carne Carbono Neutro (CCN).

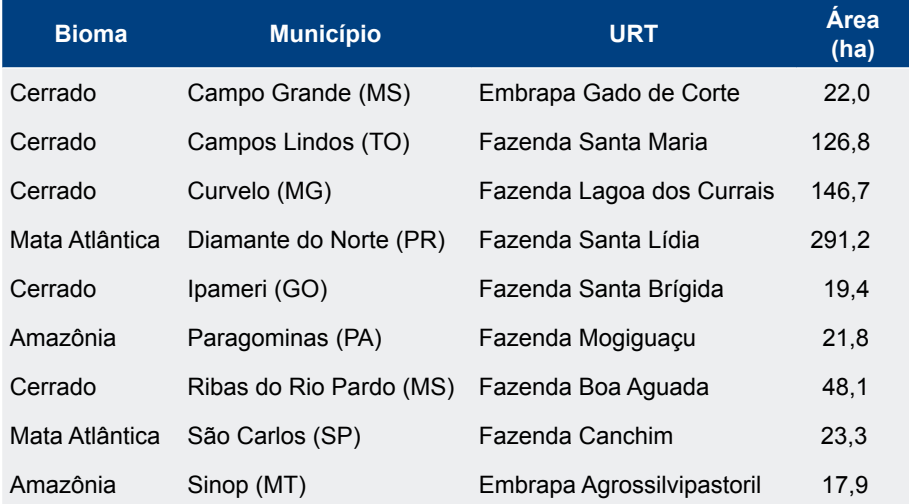

#### **Organização do banco de dados geoespaciais das unidades de referência tecnológica (URTs) do Projeto Carne Carbono Neutro (CCN)**

O banco de dados geoespaciais das URTs foi estruturado em GeoNode, uma plataforma livre que possibilita a catalogação, em formato vetorial ou raster, de dados geoespaciais, e estes podem ser combinados configurando um mapa. As funcionalidades de controle de acesso permitem que as camadas e os mapas organizados sejam acessados por diferentes grupos de usuários ou pelo público em geral, com ou sem restrição de acesso. Baseia-se nos princípios de software livre e aberto (Free and Open Source Software - FOSS) e implementa normas internacionais abertas para serviços e protocolos, em conformidade com o Open Geospatial Consortium (OGC, [http://www.](http://www.opengeospatial.org/) [opengeospatial.org/](http://www.opengeospatial.org/)) (Drucker et al., 2013). No ambiente estruturado na Embrapa Meio Ambiente (Jaguariúna, SP), o GeoNode é composto por um banco de dados espacial (PostGIS), servidores de mapas (Geoserver), onde estão depositados os arquivos vetoriais e raster, e de metadados (PyCSW), sendo este banco de dados padronizado de acordo com as especificações do formato ISO 19115:2003.

A Figura 2 ilustra a organização estrutural do banco de dados do projeto CCN.

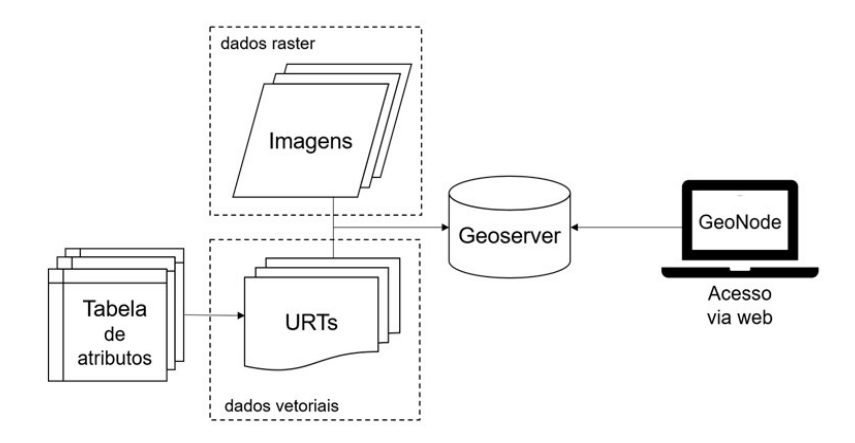

**Figura 2.** Organograma da organização do banco de dados geoespaciais das unidades de referência tecnológica (URTs) do Projeto Carne Carbono Neutro (CCN).

Os dados inseridos no banco de dados correspondem aos perímetros (formato vetorial) e às imagens de satélite das URTs (formato *raster*). A tabela de atributos é associada ao formato vetorial e nesta foram inseridas informações (texto) pertinentes às URTs. Os perímetros foram fornecidos pelos responsáveis técnicos das URTs e as imagens foram obtidas no catálogo *EarthExplorer* (USGS, 2015).

A organização das informações compiladas na tabela de atributos dos dados vetoriais das URTs constou de diferentes bases de dados relacionadas à temática do projeto. A Tabela 2 apresenta as principais informações, dentre os 48 metadados, compiladas para os sistemas de produção avaliados (e.g. sistema extensivo, sistema integração lavoura- pecuária, sistema integração pecuária-floresta) para cada URT do projeto CCN. No Anexo 1 são apresentados todos os metadados compilados.

As imagens obtidas correspondem ao satélite Sentinel-2 e sensor MSI (*multispectral instrument*), com resolução espacial de 10m. Para visualização das imagens optou-se pela composição RGB com as seguintes bandas: canal vermelho (R): banda 4, banda centrada em 0,665 µm; canal verde (G): banda 3, banda centrada em 0,560 µm; e canal azul (B): banda 2, banda centrada em 0,490 µm (SENTINEL, 2018). Informações sobre *tile* (código identificador da cena) e a data de passagem do satélite podem ser vistas na Tabela 3.

**Tabela 2.** Principais informações compiladas para os sistemas de produção de cada URT do projeto CCN.

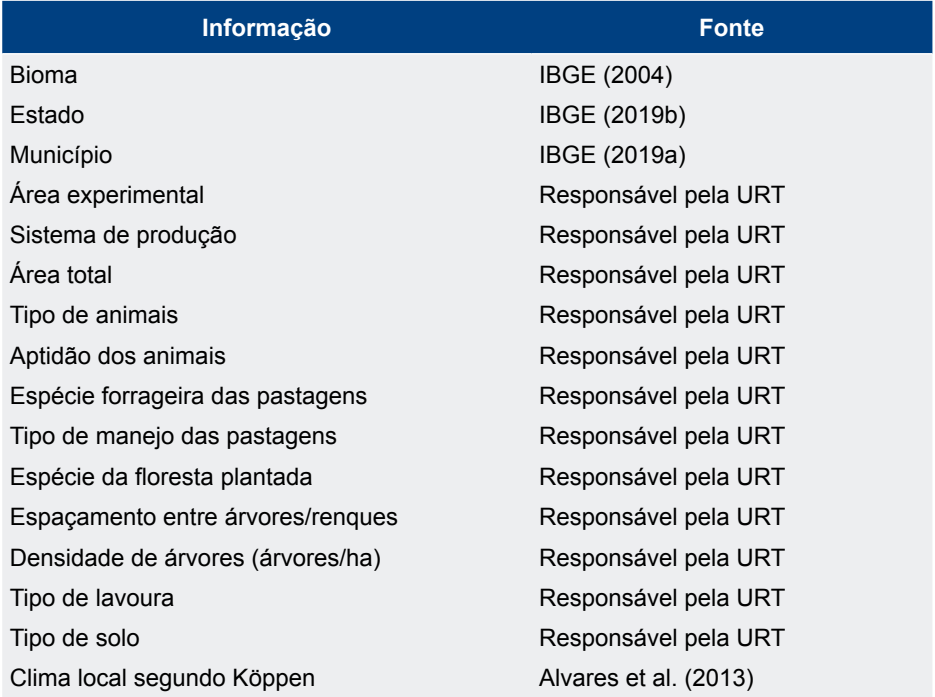

**Tabela 3.** Informações das imagens de satélite adquiridas das URTs do projeto CCN.

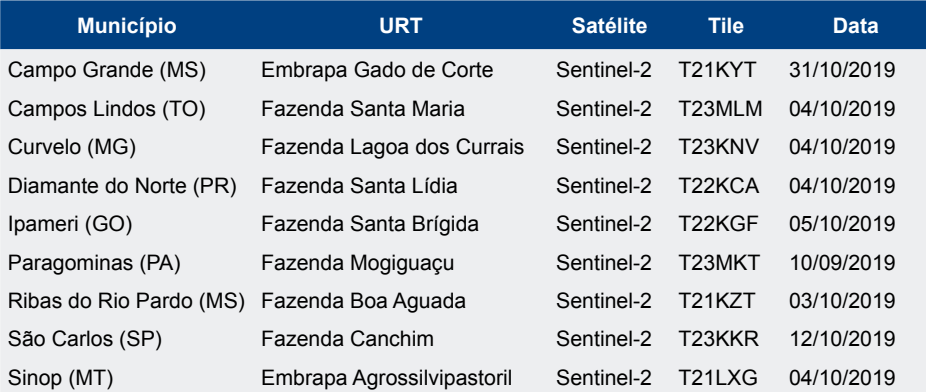

#### **Acesso e consulta aos dados geoespaciais das URTs do projeto CCN**

O acesso às informações das URTs ocorre por meio do seguinte endereço eletrônico: http://geoinfo.cnpma.embrapa.br/maps/301/view. A Figura 3 apresenta a tela inicial do *Web Geographical Information System* (WebGIS) do projeto Carne Carbono Neutro (CCN). Cabe ressaltar que o WebGIS foi configurado para centralizar a tela inicial na URT de Campo Grande (MS). Na tela principal podem ser observados três submenus de ferramentas assim distribuídos: 1) impressão, identificação (*Identify*), consulta (*Query*), medida (*Measure*) e edição (*Edit*); 2) adição e remoção de *layers* e acesso às camadas disponíveis no mapa; e 3) ferramentas para visualização e centralização das camadas, tais como *zoom in, zoom out* e *zoom* para a camada de interesse.

A centralização na URT de interesse ocorre por meio da ferramenta "*Zoom to layer extent*". O usuário deve clicar com o botão direito em cima da URT de interesse, localizada no submenu 2, e selecionar a ferramenta em questão (Figura 4). O resultado da centralização na URT de interesse pode ser observado na Figura 5, no exemplo a URT escolhida foi a localizada no município de Curvelo (MG).

A consulta à tabela de atributos das URTs ocorre por meio da ferramenta "*Identify*" (destacada em vermelho), localizada no submenu 1 (Figura 6). O usuário deve selecioná-la e depois clicar dentro do perímetro de uma URT, para então habilitar a janela "*Feature Info*" (Figura 7). Nesta janela o usuário deve selecionar a camada correspondente às URTs (destacada em vermelho) clicando no sinal +. Após estas etapas, a tabela de atributos estará disponível para consulta por parte do usuário (Figura 8).

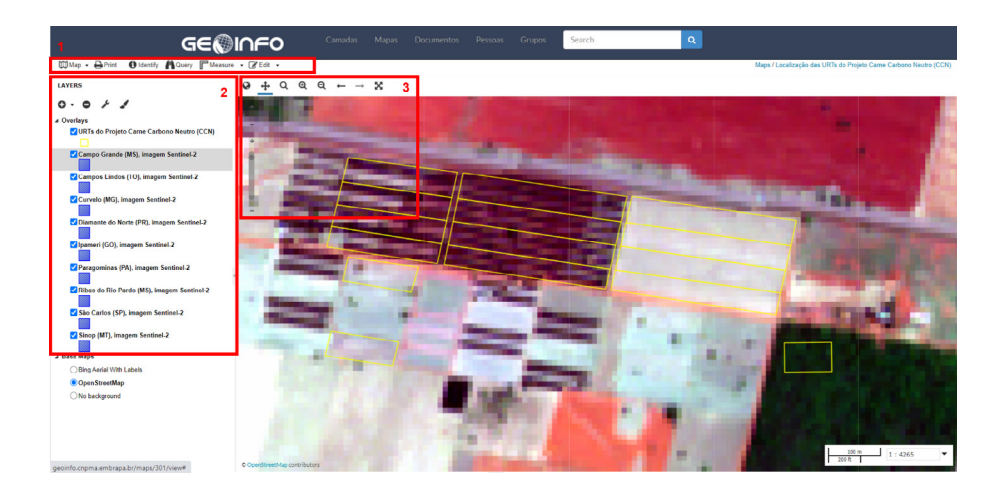

**Figura 3.** Visualização da interface inicial do WebGIS do projeto Carne Carbono Neutro (CCN), centralizada na URT de Campo Grande (MS).

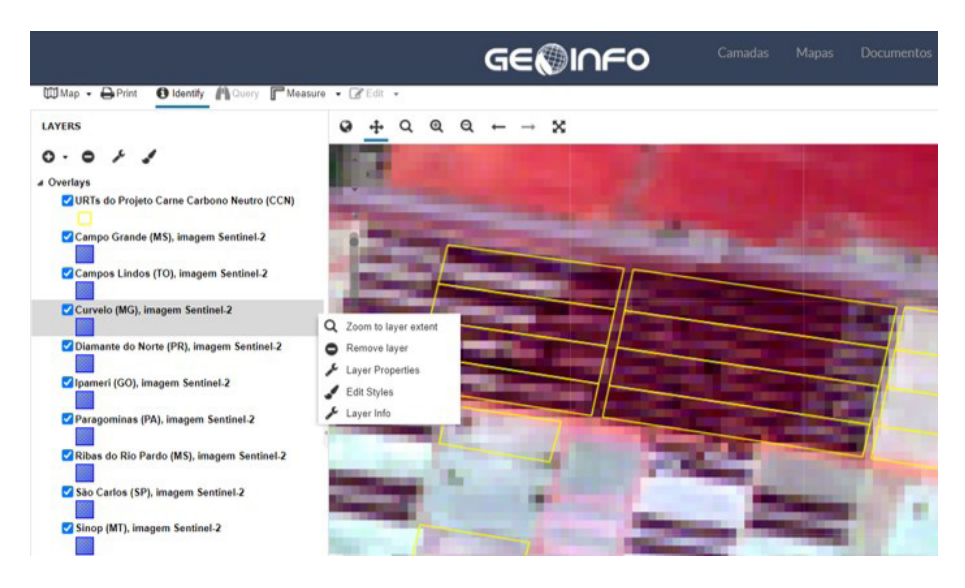

**Figura 4.** Seleção no submenu 2 para centralização de uma URT de interesse, no caso a URT localizada em Curvelo (MG).

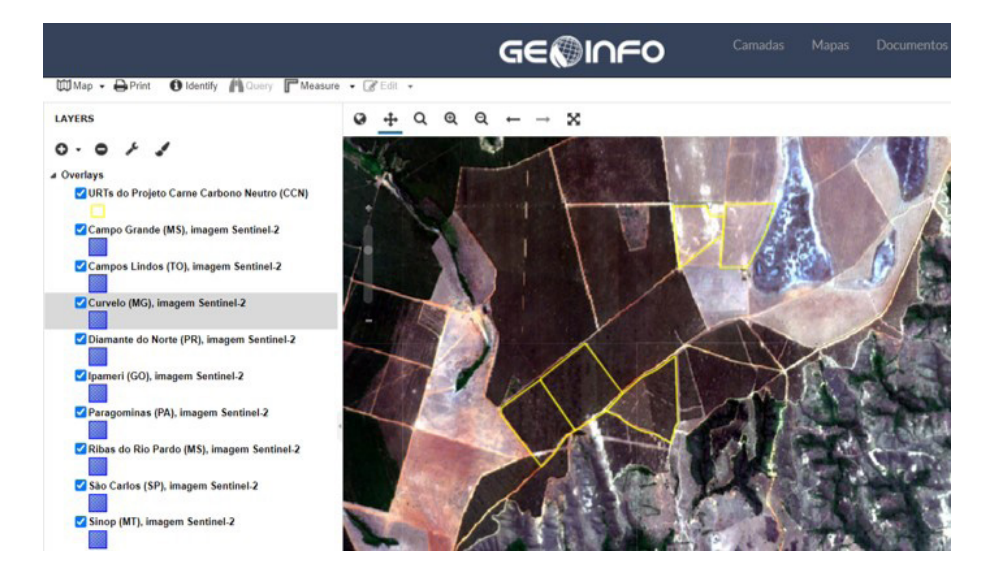

**Figura 5.** Visualização do resultado da centralização na URT localizada em Curvelo (MG).

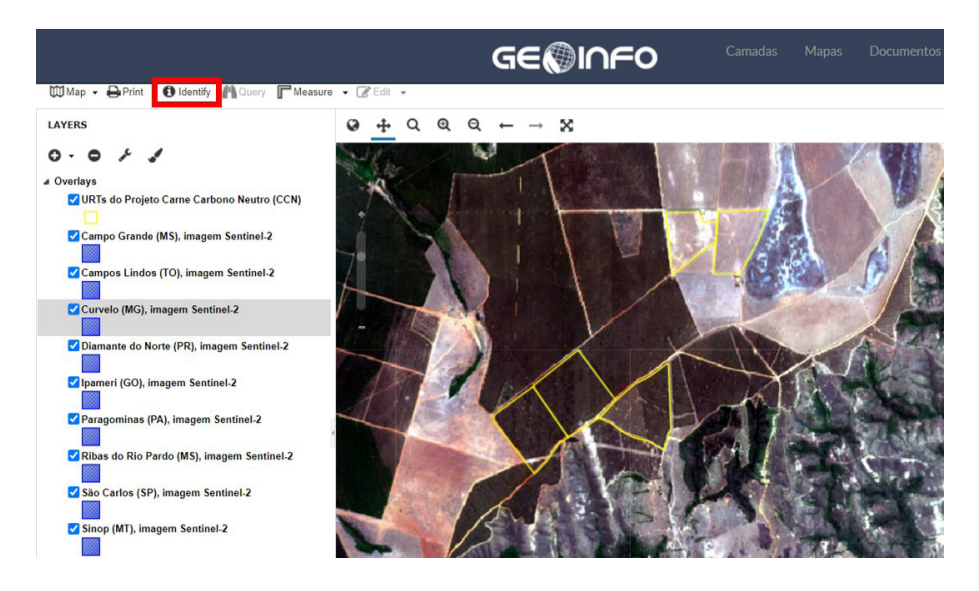

**Figura 6.** Seleção da ferramenta "Identify" para consulta à tabela de atributos.

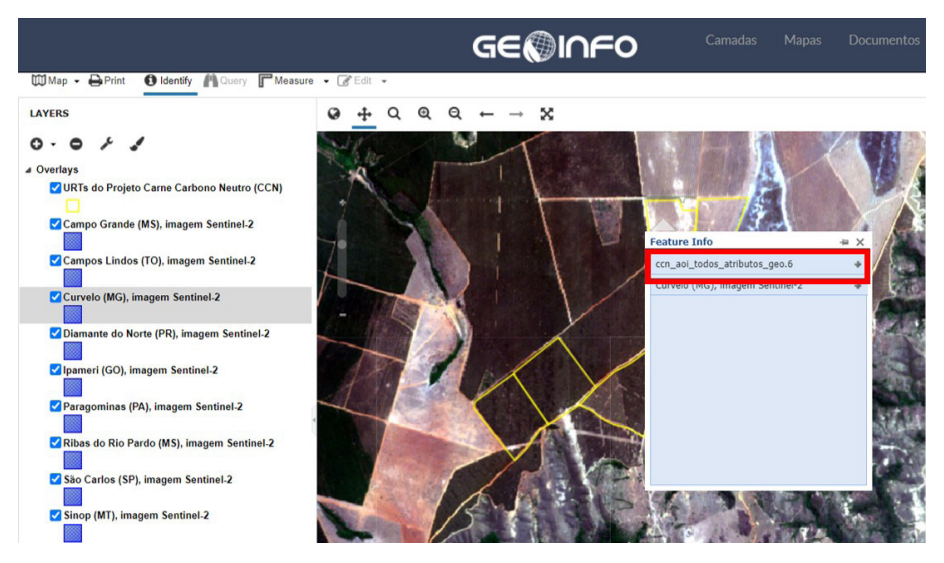

**Figura 7.** Visualização do submenu "Feature Info" para seleção da tabela de atributos da URT localizada em Curvelo (MG).

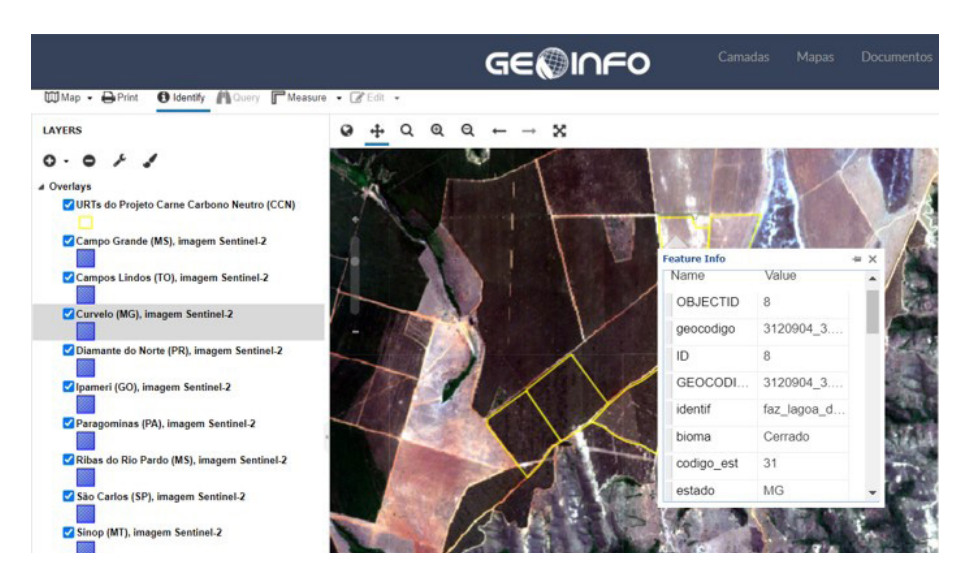

**Figura 8.** Visualização da tabela de atributos de uma das parcelas do experimento da URT localizada em Curvelo (MG).

#### **Considerações Finais**

Este documento apresenta um tutorial para orientar o acesso aos dados e metadados geoespaciais das URTs do Projeto CCN, usando a ferramenta GeoNode. O propósito atual é exemplificar e fomentar a organização, o armazenamento, a preservação e o compartilhamento de dados espaciais de projetos de pesquisa. Cabe ressaltar que as funcionalidades de controle de acesso permitem que informações organizadas no GeoNode sejam acessadas por diferentes grupos de usuários. No caso do Projeto CCN, esta plataforma de informações geoespaciais será compartilhada entre a equipe do projeto para a incorporação de indicadores anuais de produtividade e ambientais para cada URT, assim como novas funcionalidades, sendo utilizada pelos seus gestores como ferramenta de divulgação e transferência de tecnologia.

#### **Agradecimentos**

Agradecemos aos responsáveis pelas ações de pesquisas em campo, os quais nos forneceram as informações necessárias para elaborar esta base de dados, em especial aos pesquisadores Fabiana Villa Alves, Claudio França Barbosa, Balbino Antonio Evangelista, Emerson Borghi, Vanderley Porfírio da Silva, Lourival Vilela, Gladys Beatriz Martinez, José Ricardo Macedo Pezzopane, Patricia Perondi Anchão de Oliveira e Bruno Carneiro e Pedreira.

### **Referências**

ALVARES, C. A.; STAPE, J. L.; SENTELHAS, P. C.; GONÇALVES, J. L. M.; SPAROVEK, G. Köppen's climate classification map for Brazil. **Meteorologische Zeitschrift**, v. 22, n. 6, p. 711- 728, 2013.

ALVES, F. V.; ALMEIDA, R. G. de; LAURA, V. A. (Ed.). **Carne carbono neutro**: um novo conceito para carne sustentável produzida nos trópicos. Brasília, DF: Embrapa Gado de Corte, 2015. 32 p. (Embrapa Gado de Corte. Documentos, 210).

DRUCKER, D. P.; ROSSI, G. H. V.; CUSTODIO, D. de O.; BRANDÃO, V. V. dos S. **Uso de ferramenta GeoNode para catalogação de dados e metadados geoespaciais de acordo com as normas da Infraestrutura Nacional de Dados Espaciais (INDE)**. Campinas, SP: Embrapa Monitoramento por Satélite, 2013. 12 p. (Embrapa Monitoramento por Satélite. Circular Técnica, 29).

GONTIJO NETO, M. M.; BORGHI, E.; RESENDE, A. V. de; CAMPANHA, M. M.; COSTA, T. C. e C. da; SIMÃO, E. de P.; ALMEIDA, R. G. de; ALVES, F. V.; PORFIRIO-DA-SILVA, V. **Mitigação de gases de efeito estufa em sistema de Integração Pecuária-Floresta e potencial de produção de Carne Carbono Neutro**: Fazenda Lagoa dos Currais, Curvelo-MG. Sete Lagoas, MG: Embrapa Milho e Sorgo, 2018. 19 p. (Embrapa Milho e Sorgo. Documentos, 230).

IBGE. **Mapa de biomas do Brasil, primeira aproximação**. Rio de Janeiro: 2004. Disponível em: [<https://geoftp.ibge.gov.br/informacoes\\_ambientais/estudos\\_ambientais/biomas/vetores/](https://geoftp.ibge.gov.br/informacoes_ambientais/estudos_ambientais/biomas/vetores/Biomas_5000mil.z) Biomas 5000mil.zip>. Acesso em: 18 jun. 2020.

IBGE. **Malha municipal**. Rio de Janeiro, RJ: IBGE, 2019a. Disponível em: <[ftp://geoftp.ibge.gov.](tp://geoftp.ibge.gov.br/organizacao_do_territorio/malhas_territoriais/malhas_municipais/municipio_20) [br/organizacao\\_do\\_territorio/malhas\\_territoriais/malhas\\_municipais/municipio\\_2019/Brasil/BR/](tp://geoftp.ibge.gov.br/organizacao_do_territorio/malhas_territoriais/malhas_municipais/municipio_20) [br\\_municipios.zip](tp://geoftp.ibge.gov.br/organizacao_do_territorio/malhas_territoriais/malhas_municipais/municipio_20)>. Acesso em: 18 jun. 2020.

IBGE. **Unidades da federação**. Rio de Janeiro, RJ: IBGE, 2019b. Disponível em: <[ftp://geoftp.](ftp://geoftp.ibge.gov.br/organizacao_do_territorio/malhas_territoriais/malhas_municipais/municipio_2) [ibge.gov.br/organizacao\\_do\\_territorio/malhas\\_territoriais/malhas\\_municipais/municipio\\_2019/](ftp://geoftp.ibge.gov.br/organizacao_do_territorio/malhas_territoriais/malhas_municipais/municipio_2) [Brasil/BR/br\\_unidades\\_da\\_federacao.zip](ftp://geoftp.ibge.gov.br/organizacao_do_territorio/malhas_territoriais/malhas_municipais/municipio_2)>. Acesso em: 18 jun. 2020

SENTINEL. **Sentinel-2 products**: specification document, n. 14.5, 2018, 510 p. Disponível em: <[https://](https://sentinel.esa.int/documents/247904/685211/Sentinel-2-Products-Specification-Document) [sentinel.esa.int/documents/247904/685211/Sentinel-2-Products-Specification-Document>](https://sentinel.esa.int/documents/247904/685211/Sentinel-2-Products-Specification-Document). Acesso em: 04 nov. 2020.

USGS. United States Geological Survey. **EarthExplorer**. [2015]. Disponível em: <[http://](http://earthexplorer.usgs.gov/) [earthexplorer.usgs.gov/>](http://earthexplorer.usgs.gov/). Acesso em: 19 jun. 2020.

# **Anexo 1**

Informações compiladas para os sistemas de produção de cada URT do projeto CCN.

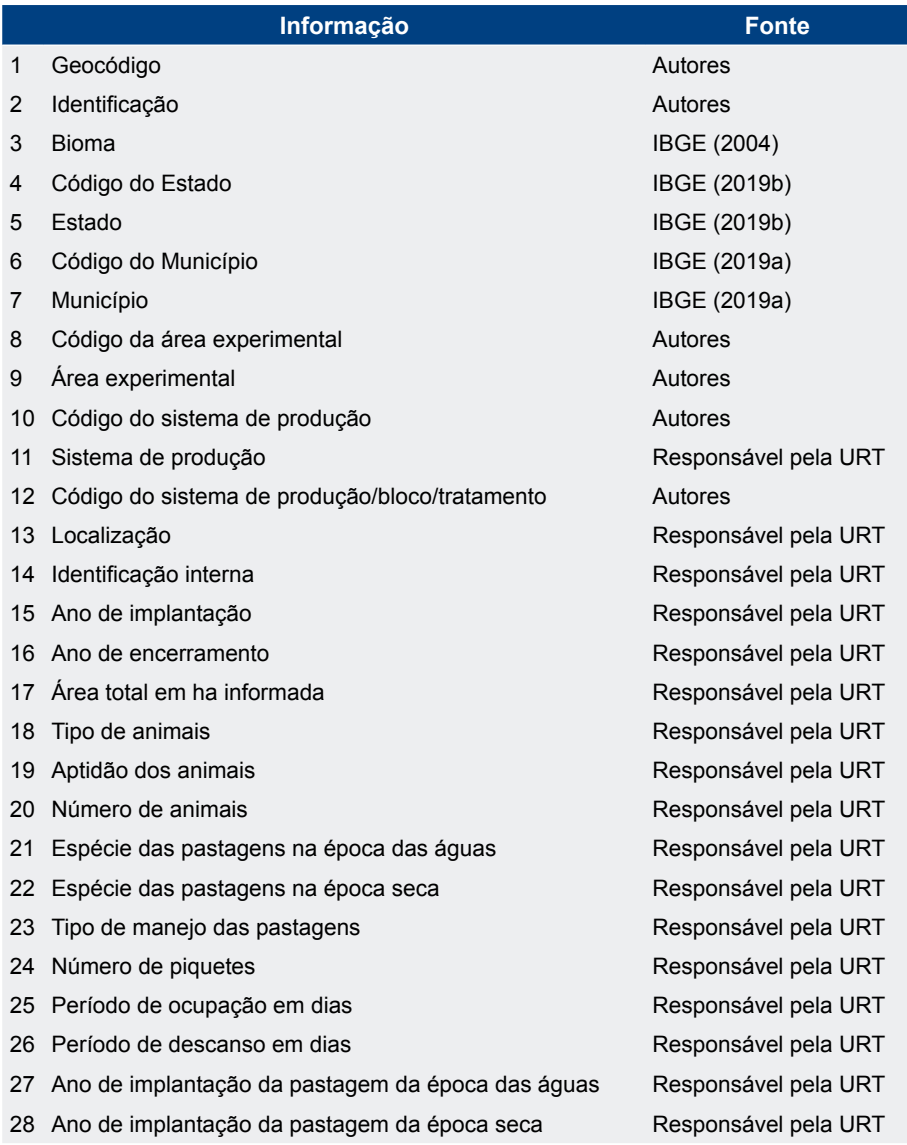

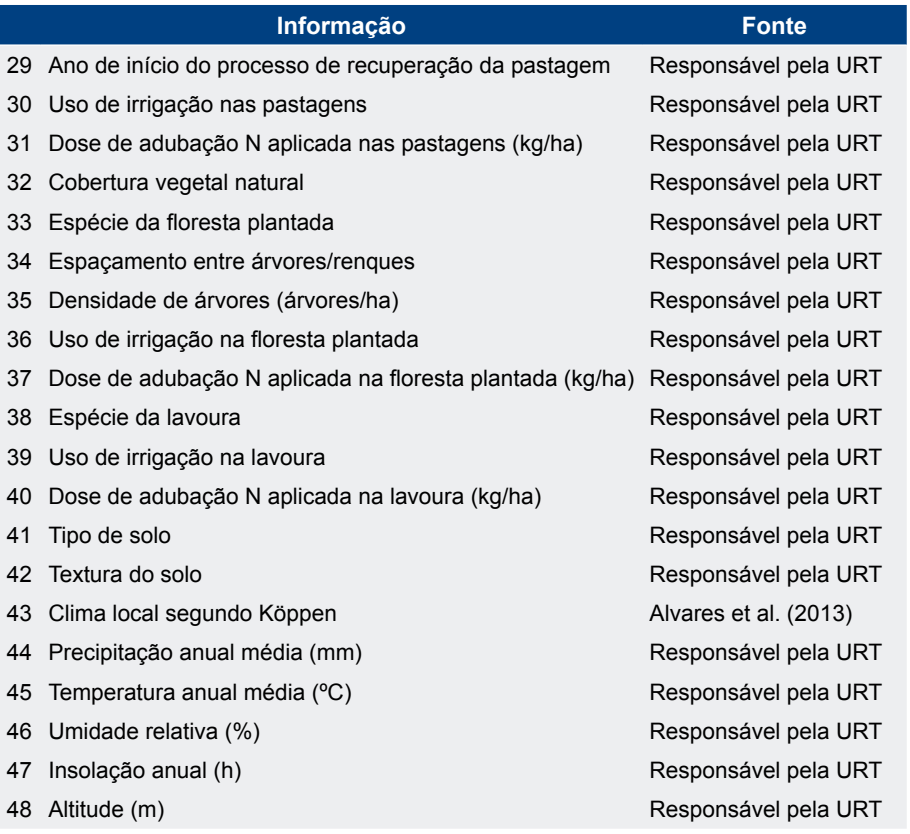

Exemplares desta edição podem ser adquiridos na: **Embrapa Meio Ambiente** Rodovia SP-340, Km 127,5, Tanquinho Velho Caixa Potal 69, CEP: 13820-000, Jaguariúna, SP Fone: +55 (19) 3311-2610 Fax: +55 (19) 3311-2640 www.embrapa.br/meio-ambiente www.embrapa.br/fale-conosco/sac

> **1ª edição** 1ª edição eletrônica (2020)

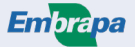

MINISTÉRIO DA<br>**AGRICULTURA, PECUÁRIA**<br>**E ABASTECIMENTO** 

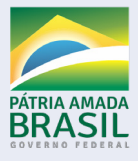

Comitê Local de Publicações da Unidade Responsável

Presidente *Ana Paula Contador Packer*

> Secretário-Executivo *Cristina Tiemi Shoyama*

> > Membros

*Rodrigo Mendes, Ricardo A. A. Pazianotto, Maria Cristina Tordin, Daniel Terao, Victor Paulo Marques Simão, Geraldo Stachetti Rodrigues, Vera Lucia Ferracini, Marco Antonio Gomes* 

> Revisão de texto *Eliana de Souza Lima*

Normalização bibliográfica *Maria de Cléofas Faggion Alencar, CRB-8/1658*

Tratamento das ilustrações *Silvana Cristina Teixeira*

> Projeto gráfico *Carlos Eduardo Felice Barbeiro*

> > Editoração eletrônica *Silvana Cristina Teixeira*

> > > Foto da capa *Kadijah Suleiman*